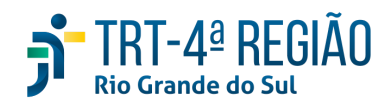

# **ATA DE REUNIÃO**

#### **1. IDENTIFICAÇÃO**

Projeto: **Implantação do SIGEP**

Data: 11 de setembro de 2020

Local: Google Meet

Horário: das 15 às horas (realizada, também, a partir dos apontamentos no documento

compartilhado, entre os dias 08 e 10-09) (Protocolo COVID-19)

## **2. PARTICIPANTES**

Documento liberado a todos que compõem o grupo de trabalho Sigep (lista de e-mails).

Presentes na videoconferência:

- Maria Augusta Kinnemann, Segesp
- Cristina Schmidt, Segesp
- Gisele Sena, Segesp
- André Farias, Setic
- Marcelo Zambiasi, Setic
- Eder Giovane Scherer Oliveira, Secof
- André Marinho, Secof
- Flamarion K. de Lima, Secof
- Caroline May, CSaúde

## **3. OBJETIVOS**

Monitorar as pendências do projeto.

**4. PAUTA (Assuntos tratados e deliberações)**

**4.1 Validação da ata do dia 28.08.2020:** validada.

## **4.2 Outros assuntos (o andamento das demandas é tratado no item 5):**

Zambiasi sugeriu que demandas não priorizadas comecem a ser atendidas, já que conseguiram atender praticamente todas as demandas da Secof. Todos de acordo.

Cristina lembrou que será necessária carga das lotações revisadas e solicitou que seja verificada a possibilidade de lçto de data fim na lotação atual, para que se mantenha o histórico. Cristina abrirá Assyst. Setic atenderá na medida do possível.

Eder informou, em 12-06, sobre o sistema de consignações, segundo a CLC, que dia 24-06 deveremos ter o resultado da licitação. A partir desta data, em 70 dias o sistema deverá estar implementado. Confirmada a contratação, <mark>Eder apontou a</mark> necessidade de conversarmos sobre a virada definitiva da folha. Em relação ao módulo de passivos, a previsão de entrega foi antecipada para dezembro 2020, devendo o pagamento de passivos já ocorrer por meio da nova folha em dezembro 2020. Cristina perguntou sobre necessidade de marcação de férias pelo Sigep, em razão da folha. Eder respondeu que há outras necessidades a serem priorizadas. Eder falou que há previsão de entrada em produção da FolhaWeb em dezembro e desligamento da folha legada em janeiro de 2021. Indenização de transporte e GECJ seriam os grandes problemas para a virada. Zambiasi lembrou que para desligar a folha legada, o Autoatendimento deverá já estar sendo utilizado por todos no Tribunal, ou, pelo menos, o Sigep On Line. Maria Augusta indicou a necessidade de estabelecimento de condições para a "virada". Maria Augusta e Zambiasi falaram do risco de desligamento da folha legada, que funciona como "régua" (auditora) da FolhaWeb, entretanto, a Secof não tem condições de manter os dois sistemas por muito tempo, por falta de recursos humanos. Foi relatado que quando do lançamento de vacância (exoneração, falecimento, etc) no Sigep, a FolhaWeb "fecha a **conta" automaticamente, o que seria outro problema. Seama, por e-mail, ressaltou que, embora tenha solicitado** reiteradamente desde 2016 o férias online, esta demanda não foi atendida sob a justificativa de que essa funcionalidade existiria no SIGEP. Constatada a ausência no SIGEP e questionada a solução (em 2018), foi prometido que isso seria entregue no Autoatendimento. Em razão disso, as férias dos juízes do 1º grau continuaram sendo feitas manualmente ao longo desses anos. Então, não haverá como desligar a folha legada sem resolver essa questão. Ressaltou que a ausência de ferramenta eletrônica para marcação de férias tem sido objeto de questionamento nas auditorias da CCAUD e da SECONTI. Em todas as ocasiões, apresentamos como justificativa que a funcionalidade restaria atendida com a implantação do SIGEP. -> a princípio, **essa questão estaria resolvida a partir do Autoatendimento, já que os testes realizados pela Seama restaram exitosos.**

Farias, em 26-06-20, registrou que o atendimento da Setic às demandas observará os seguintes critérios: IMPACTO EM **FOLHA (INDEPENDENTE DA ORIGEM, de acordo com a priorização ajustada com a Secof); DEMAIS DEMANDAS REGISTRADAS** EM ATA; ASSYSTS. Outras demandas urgentes serão analisadas pela Setic quando à viabilidade de atendimento. Em relação **às demandas data com impacto em folha, também deverão ser abertos Assysts e serão priorizadas pela Secof (planilha).**

#### **4.3 Conclusão:**

A presente ata será validada até a próxima reunião, desde que não prejudique o cumprimento de demandas, situação em que deverá ser respeitado o prazo de 5 (cinco) dias para validação a contar desta data.

A **próxima revisão de demandas atendidas** ocorrerá entre os dias 21e 23-09, sendo a videoconferência no dia 25-09, das 15 às 16h30min.

(**Periodicidade quinzenal, sendo as reuniões realizadas, salvo imprevisto, nas quintas-feiras) -** PODERÁ SER ALTERADA, DEVIDO PROTOCOLO COVID-19.

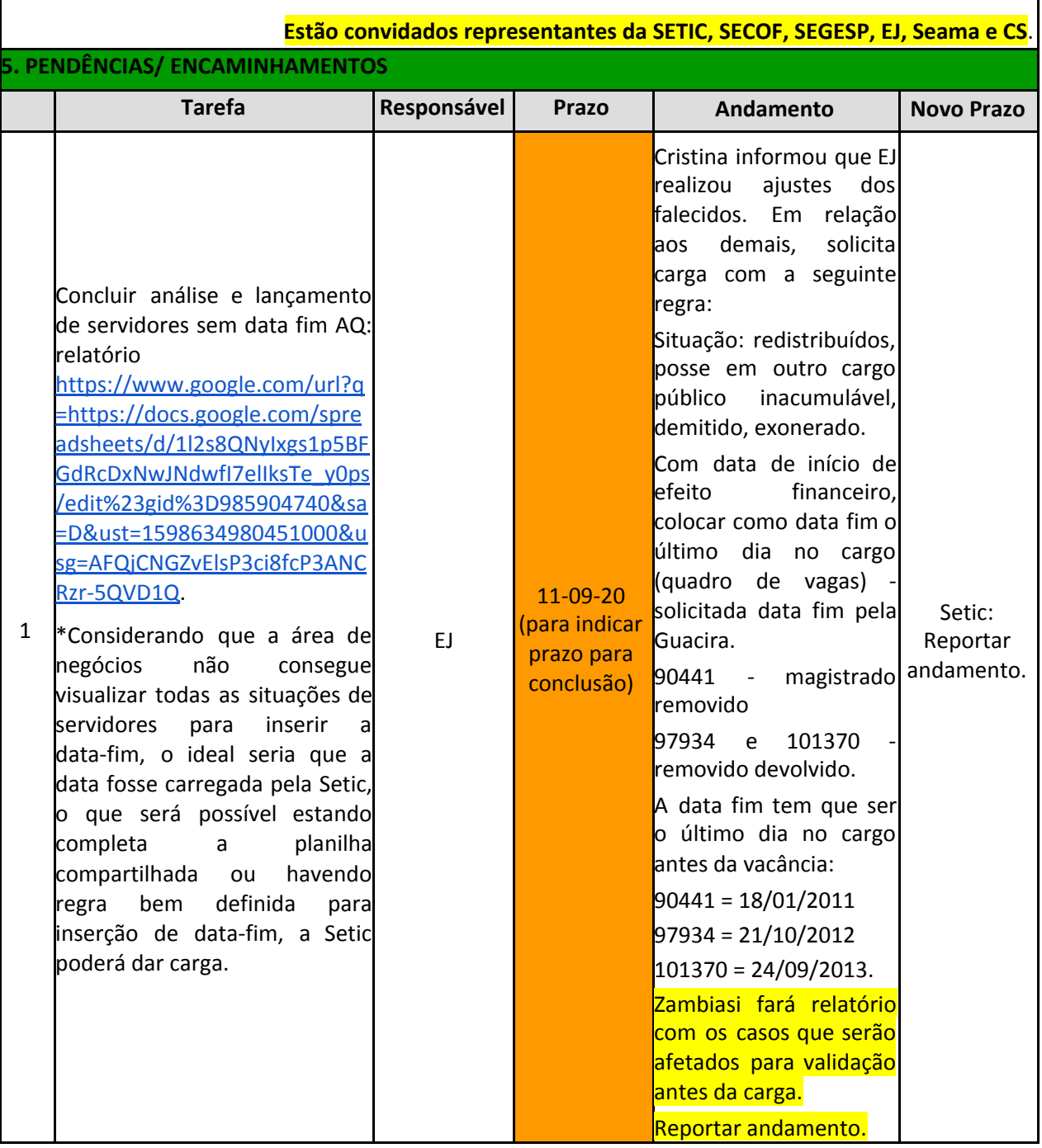

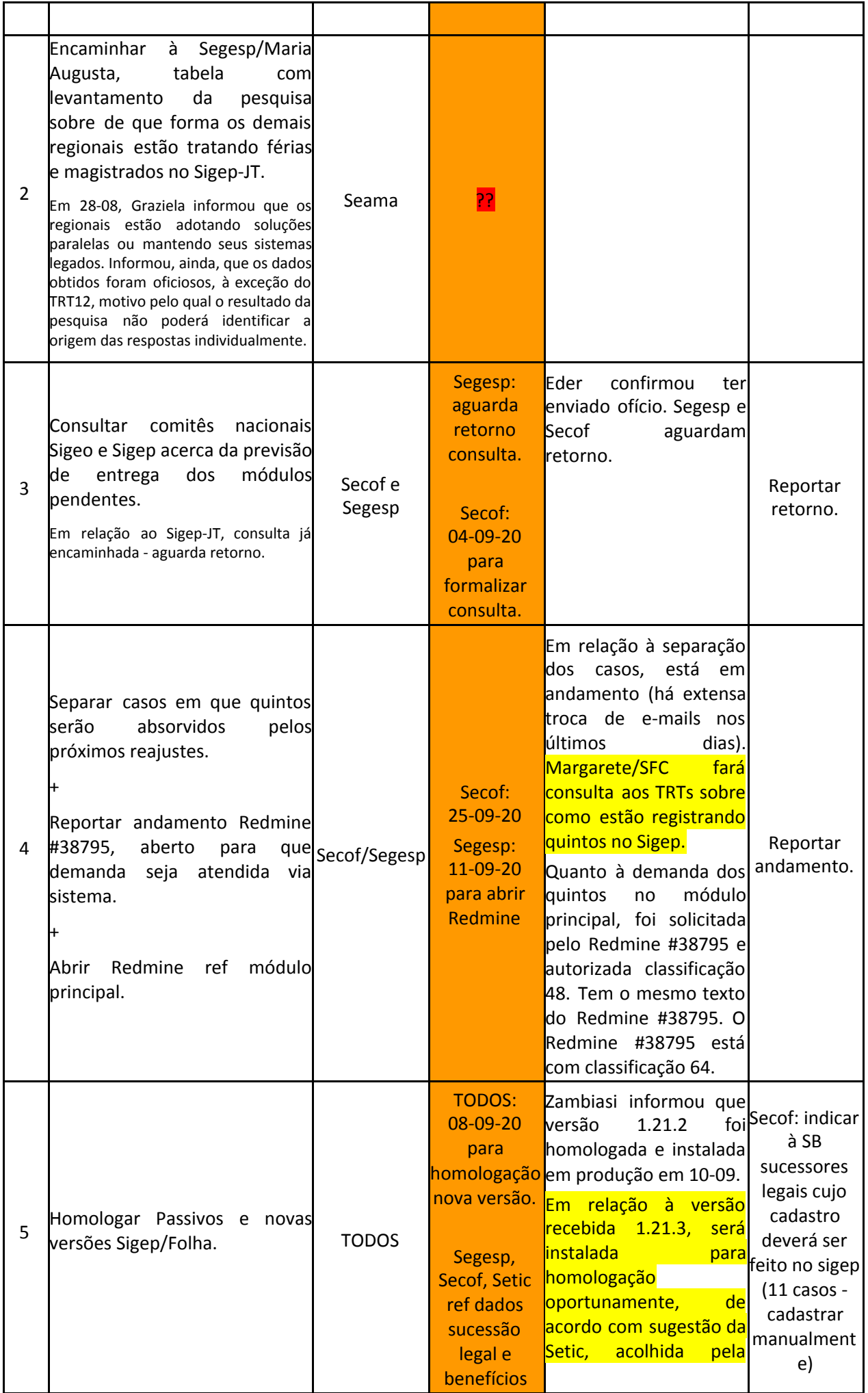

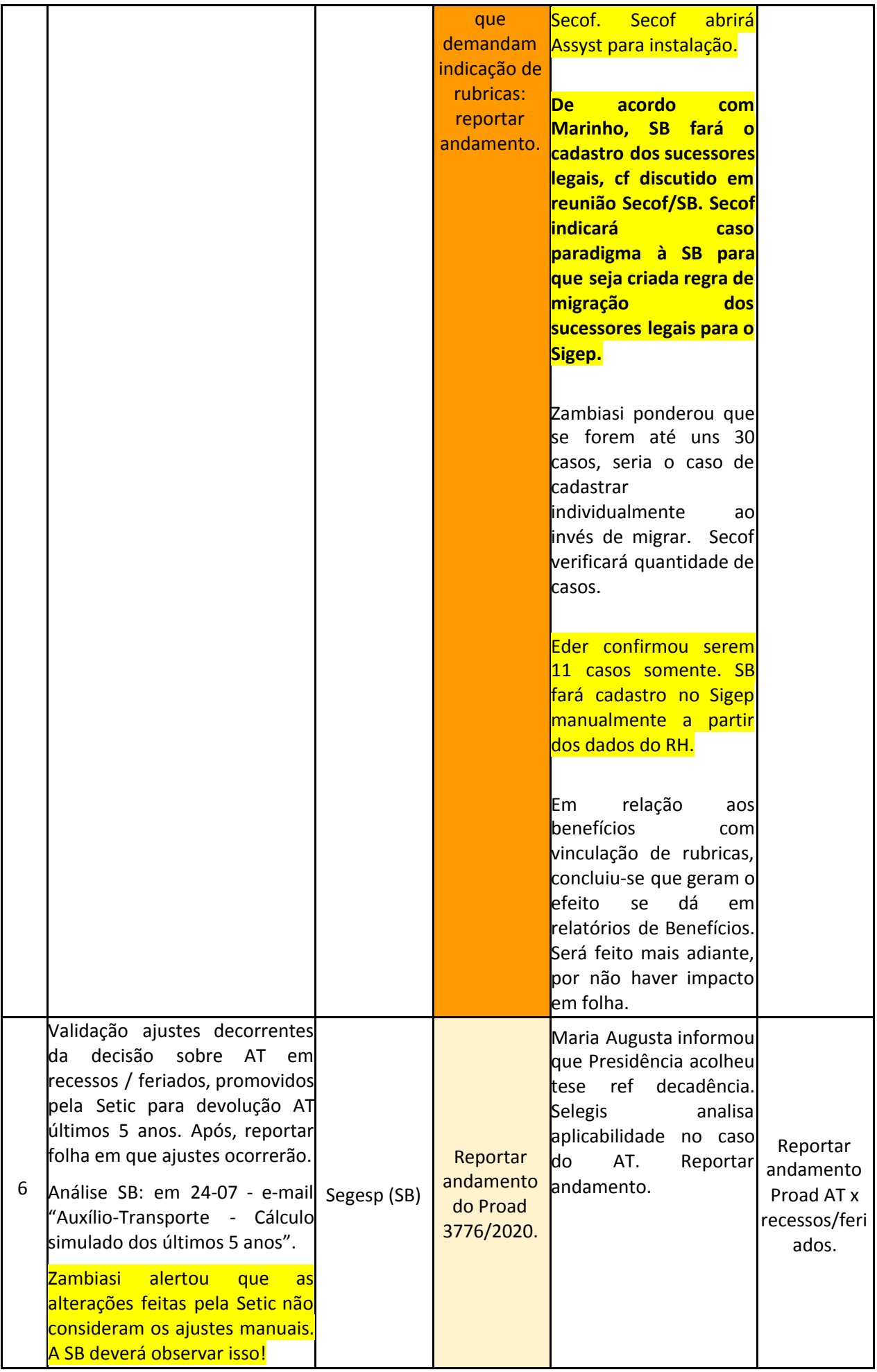

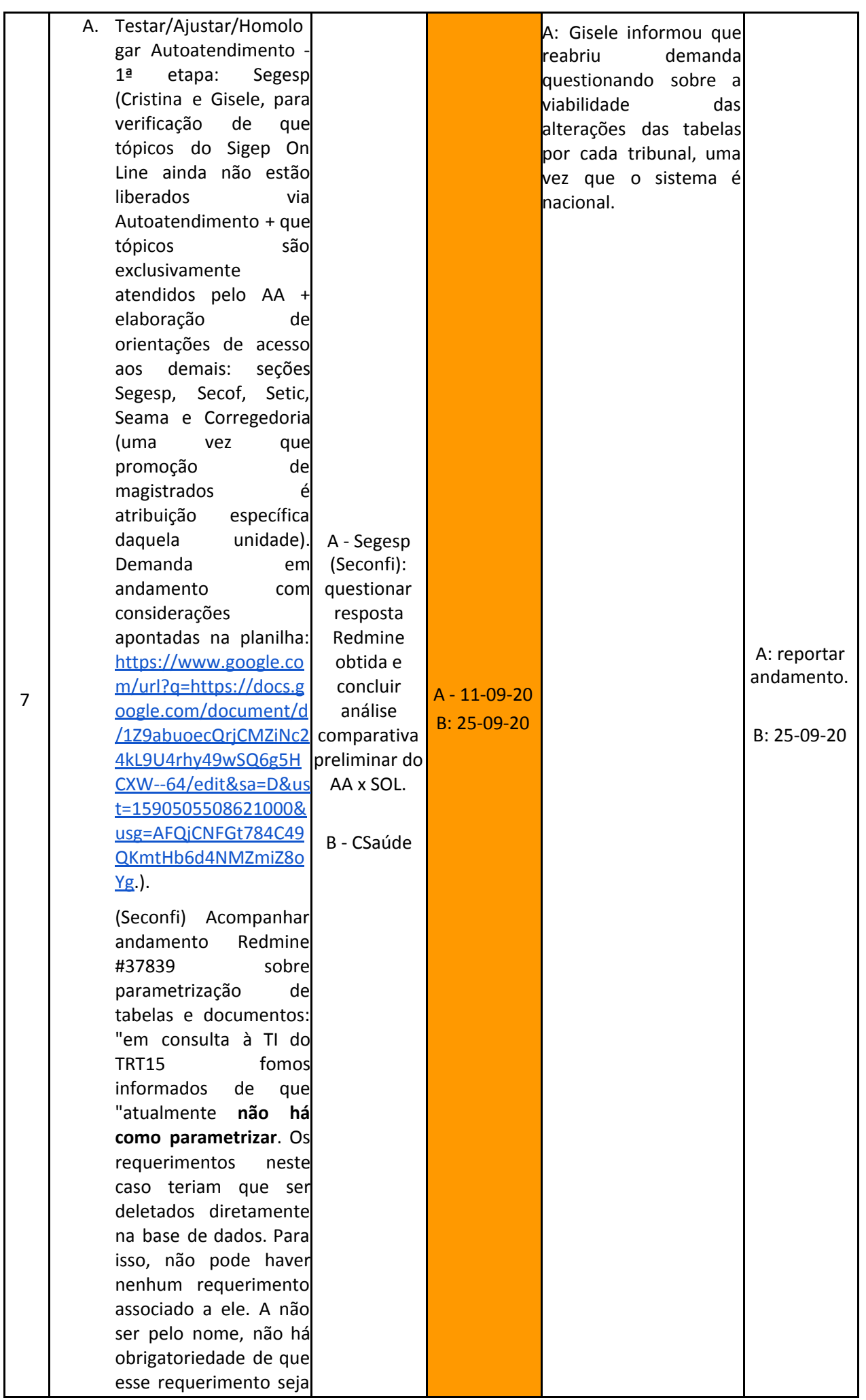

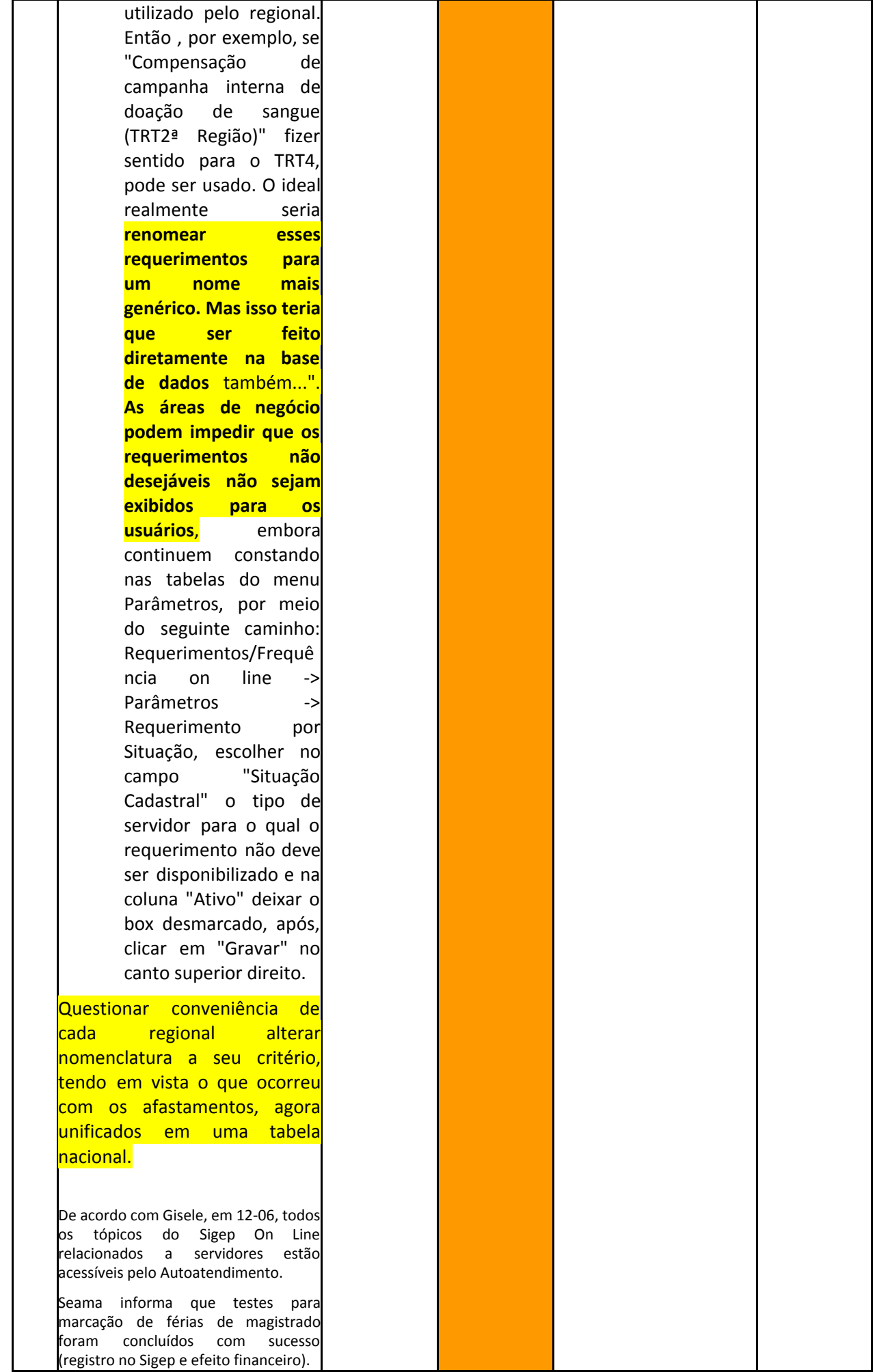

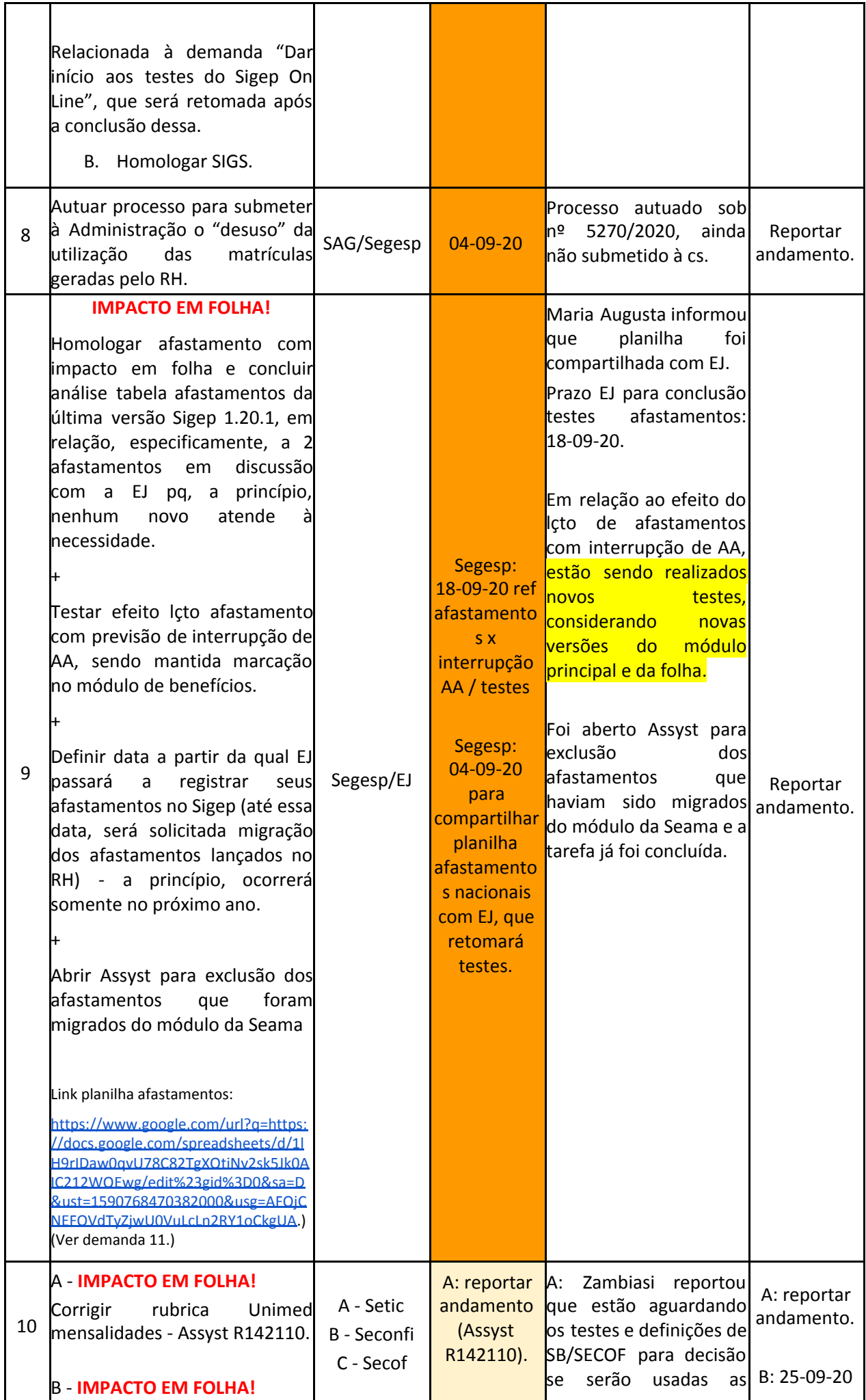

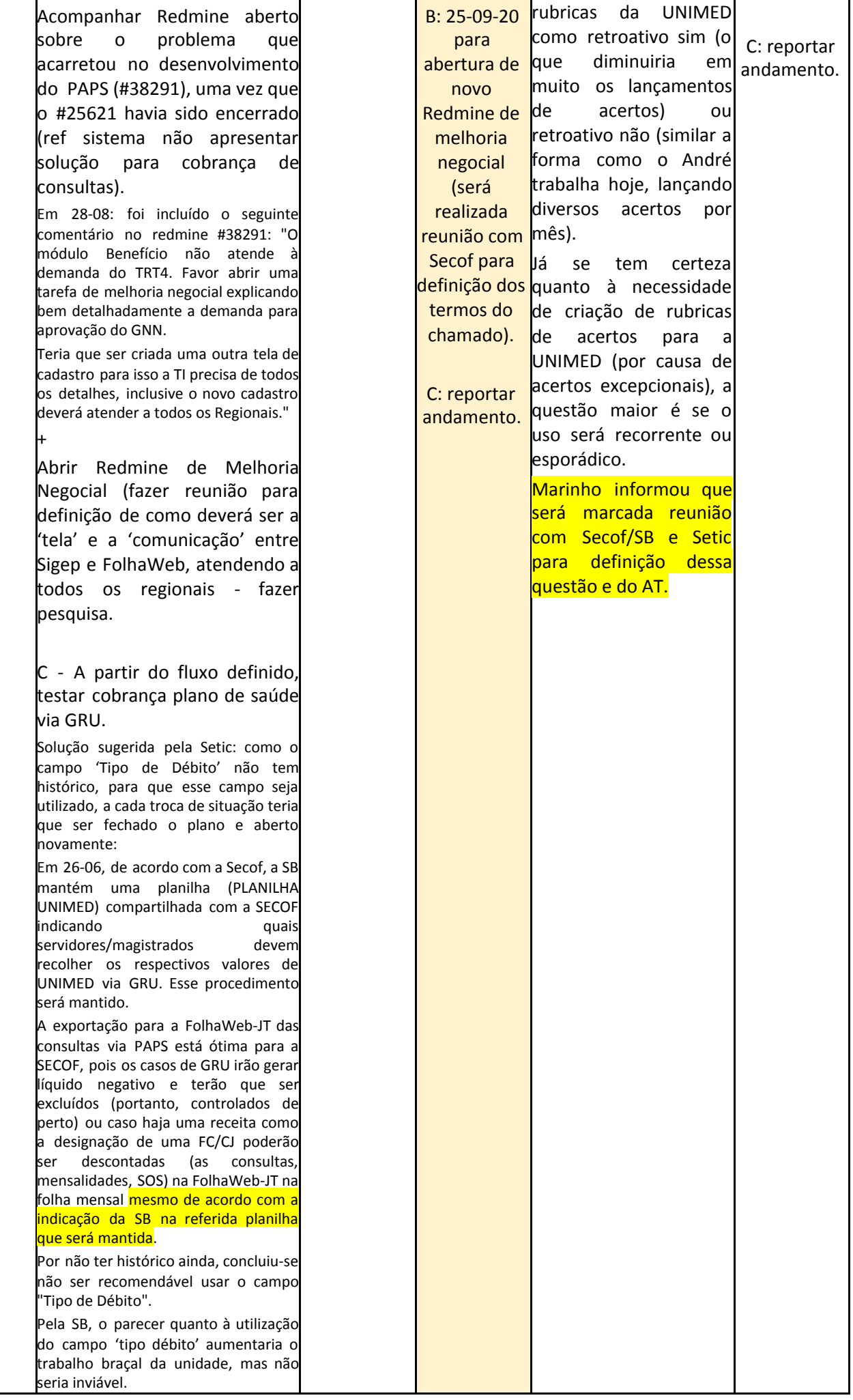

![](_page_8_Picture_654.jpeg)

![](_page_9_Picture_680.jpeg)

![](_page_10_Picture_447.jpeg)

![](_page_11_Picture_563.jpeg)

![](_page_12_Picture_536.jpeg)

![](_page_13_Picture_569.jpeg)

![](_page_14_Picture_521.jpeg)

![](_page_15_Picture_788.jpeg)

![](_page_16_Picture_608.jpeg)

![](_page_17_Picture_654.jpeg)

![](_page_18_Picture_686.jpeg)

![](_page_19_Picture_640.jpeg)

![](_page_20_Picture_713.jpeg)

![](_page_21_Picture_699.jpeg)

![](_page_22_Picture_480.jpeg)